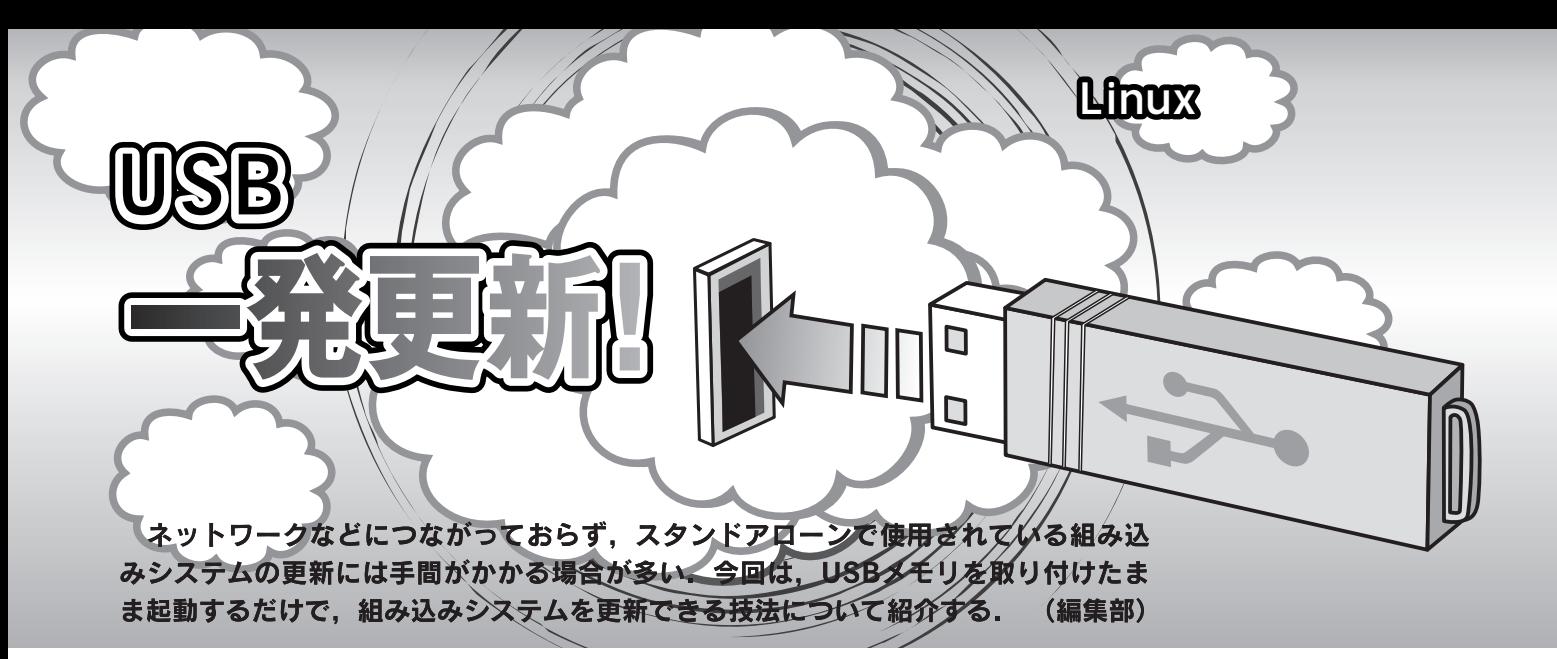

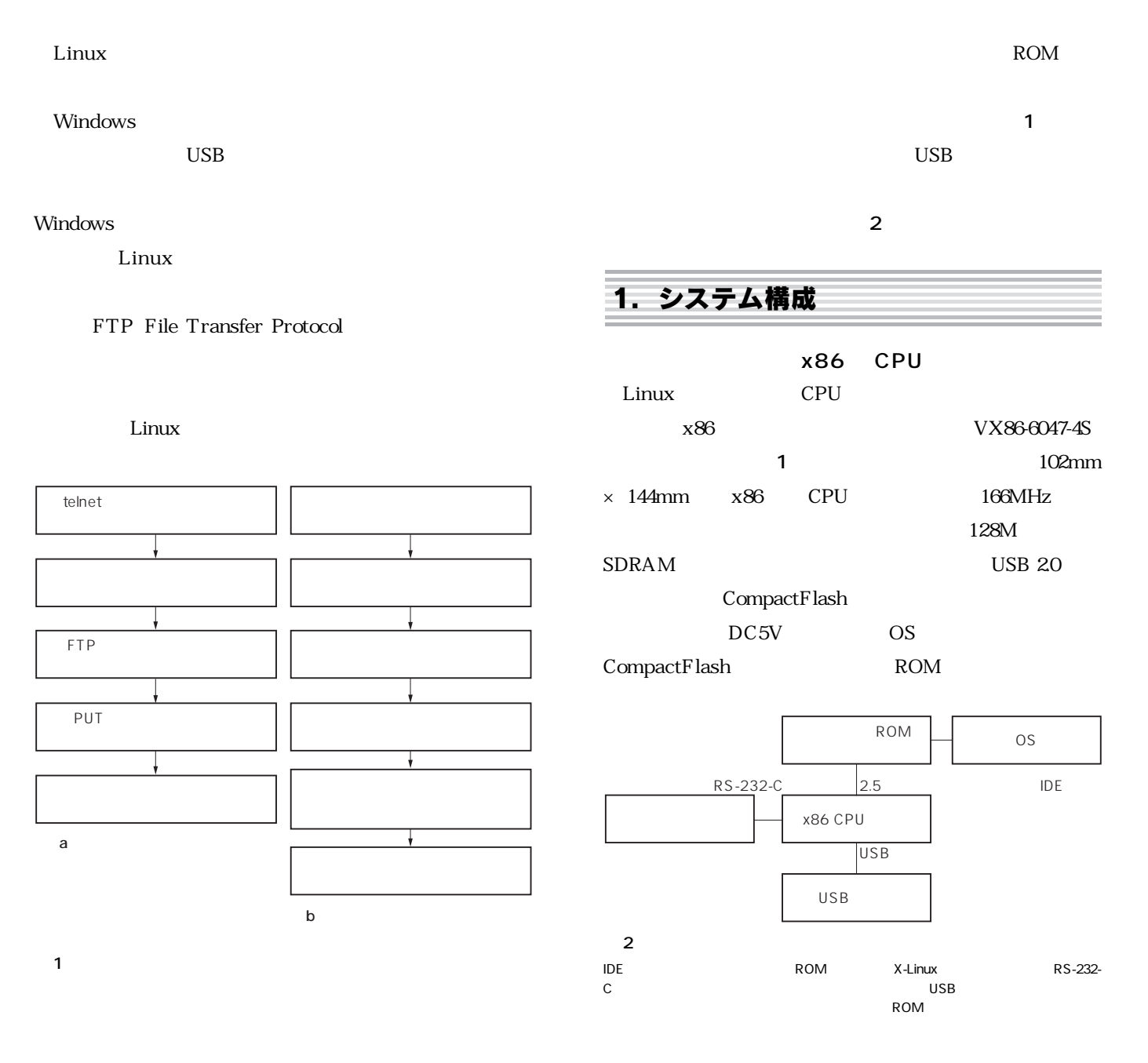

USB

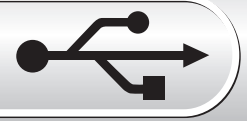

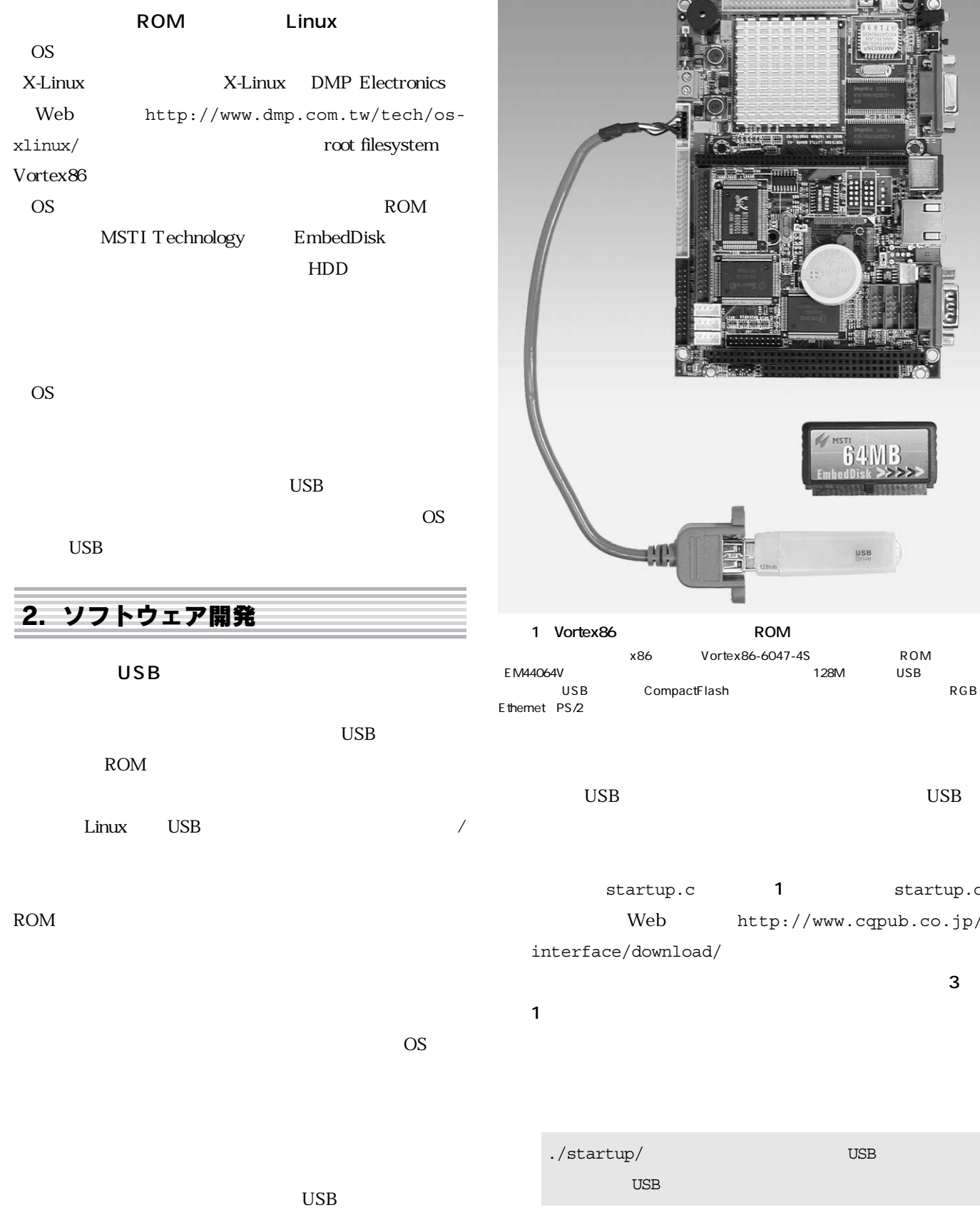

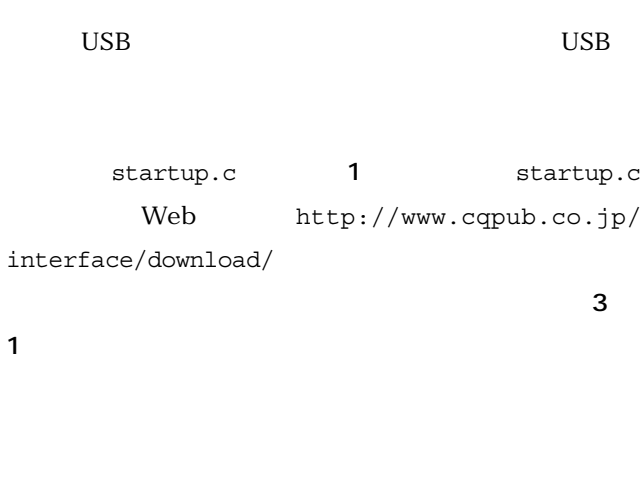

x86 Vortex86-6047-4S ROM ROM

CompactFlash

./startup/ USB USB